## 原住民學生申請獎助學金作業流程圖

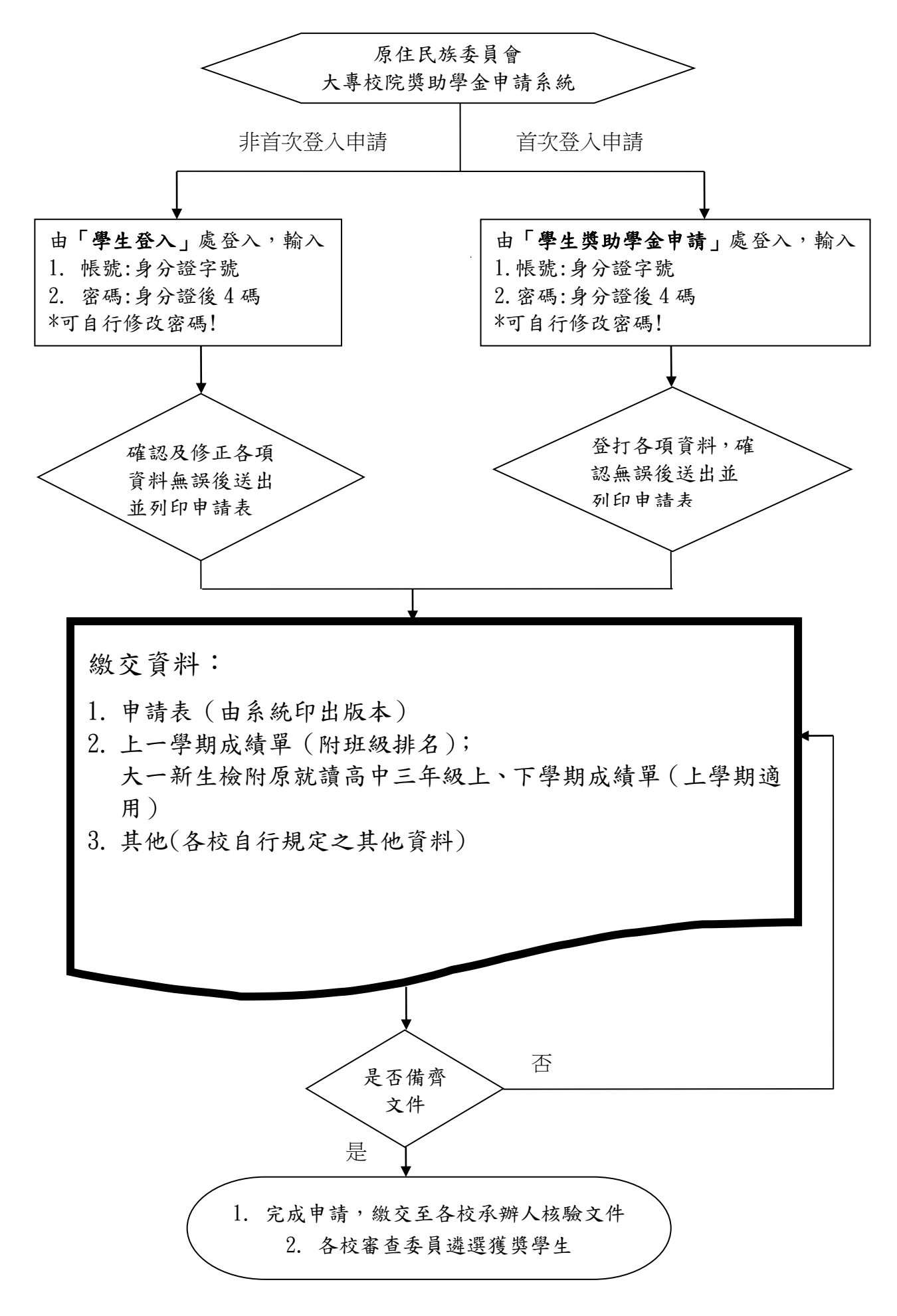